# **MOOVI** OS 91136 vlak jízdní řády a mapa linky

## Lužná U Rakovníka OS 91136 [Získat Aplikaci](https://moovitapp.com/index/api/onelink/3986059930?pid=Web_SEO_Lines-PDF&c=Footer_Button&is_retargeting=true&af_inactivity_window=30&af_click_lookback=7d&af_reengagement_window=7d&GACP=v%3D2%26tid%3DG-27FWN98RX2%26cid%3DGACP_PARAM_CLIENT_ID%26en%3Dinstall%26ep.category%3Doffline%26ep.additional_data%3DGACP_PARAM_USER_AGENT%26ep.page_language%3Dcs%26ep.property%3DSEO%26ep.seo_type%3DLines%26ep.country_name%3D%25C4%258Cesk%25C3%25A1%2520republika%26ep.metro_name%3DPraha&af_sub4=SEO_other&af_sub8=%2Findex%2Fcs%2Fline-pdf-Praha-1684-985731-196948738&af_sub9=View&af_sub1=1684&af_sub7=1684&deep_link_sub1=1684&deep_link_value=moovit%3A%2F%2Fline%3Fpartner_id%3Dseo%26lgi%3D196948738%26add_fav%3D1&af_ad=SEO_other_OS%2091136_Lu%C5%BEn%C3%A1%20U%20Rakovn%C3%ADka_Praha_View&deep_link_sub2=SEO_other_OS%2091136_Lu%C5%BEn%C3%A1%20U%20Rakovn%C3%ADka_Praha_View)

OS 91136 vlak linka Lužná U Rakovníka má jednu cestu. Pro běžné pracovní dny jsou jejich provozní hodiny: (1) Lužná U Rakovníka: 10:05

Použijte aplikaci Moovit pro nalezení nejbližších OS 91136 vlak stanic v okolí a zjistěte, kdy přijede příští OS 91136 vlak.

### **Pokyny: Lužná U Rakovníka**

2 zastávek [ZOBRAZIT JÍZDNÍ ŘÁD LINKY](https://moovitapp.com/praha-1684/lines/OS_91136/196948738/7848681/cs?ref=2&poiType=line&customerId=4908&af_sub8=%2Findex%2Fcs%2Fline-pdf-Praha-1684-985731-196948738&utm_source=line_pdf&utm_medium=organic&utm_term=Lu%C5%BEn%C3%A1%20U%20Rakovn%C3%ADka)

Praha Hl.N.

Lužná U Rakovníka

## **OS 91136 vlak jízdní řády**

Lužná U Rakovníka jízdní řád cesty:

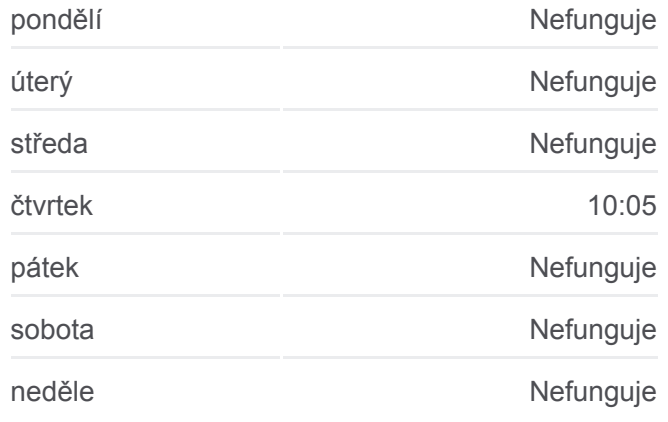

**OS 91136 vlak informace Směr:** Lužná U Rakovníka **Zastávky:** 2 **Doba trvání cesty:** 103 min **Shrnutí linky:**

**[OS 91136 vlak Mapa linky](https://moovitapp.com/praha-1684/lines/OS_91136/196948738/7848681/cs?ref=2&poiType=line&customerId=4908&af_sub8=%2Findex%2Fcs%2Fline-pdf-Praha-1684-985731-196948738&utm_source=line_pdf&utm_medium=organic&utm_term=Lu%C5%BEn%C3%A1%20U%20Rakovn%C3%ADka)** 

OS 91136 vlak řády a mapy cest dostupné v offline PDF na moovitapp.com. Použijte [Moovit App](https://moovitapp.com/praha-1684/lines/OS_91136/196948738/7848681/cs?ref=2&poiType=line&customerId=4908&af_sub8=%2Findex%2Fcs%2Fline-pdf-Praha-1684-985731-196948738&utm_source=line_pdf&utm_medium=organic&utm_term=Lu%C5%BEn%C3%A1%20U%20Rakovn%C3%ADka) a podívejte se na živé řády autobusů, jízdní řády vlaků nebo metra, pokyny krok po kroku pro veřejnou dopravu v Praha.

[O Moovit](https://moovit.com/about-us/?utm_source=line_pdf&utm_medium=organic&utm_term=Lu%C5%BEn%C3%A1%20U%20Rakovn%C3%ADka) · [Řešení MaaS](https://moovit.com/maas-solutions/?utm_source=line_pdf&utm_medium=organic&utm_term=Lu%C5%BEn%C3%A1%20U%20Rakovn%C3%ADka) · [Podporované země](https://moovitapp.com/index/cs/ve%C5%99ejn%C3%A1_doprava-countries?utm_source=line_pdf&utm_medium=organic&utm_term=Lu%C5%BEn%C3%A1%20U%20Rakovn%C3%ADka) · [Mooviter komunita](https://editor.moovitapp.com/web/community?campaign=line_pdf&utm_source=line_pdf&utm_medium=organic&utm_term=Lu%C5%BEn%C3%A1%20U%20Rakovn%C3%ADka&lang=en)

© 2024 Moovit - Všechna práva vyhrazena

**Podívejte se na živé časy příjezdů**

 $\Box$  Web App  $\bullet$  App Store **Soogle Play**